# **Dr.Mahalingam College of Engineering & Technology, Pollachi-642 003 Department of Information Technology**

**Special Interest Group - CLOUD COMPUTING** 

**Academic Year (2017-2018)**

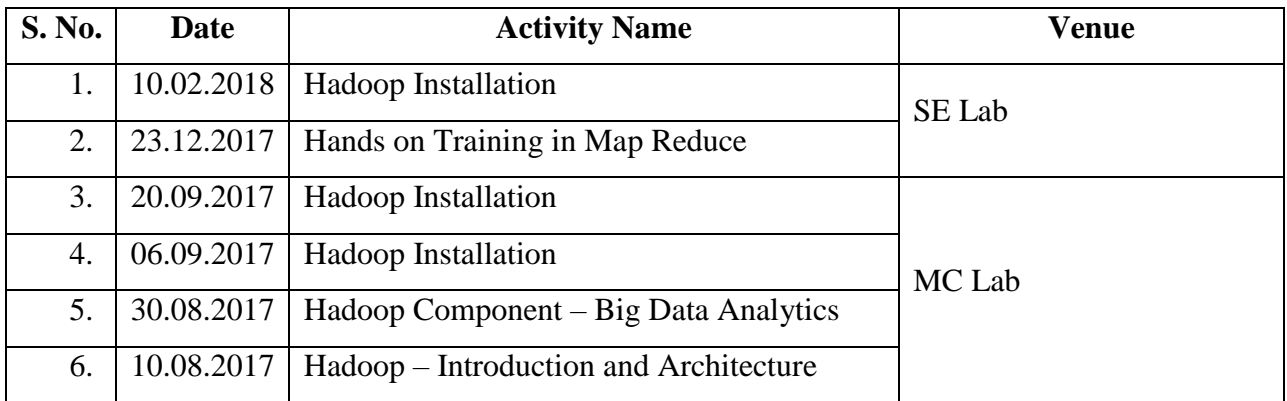

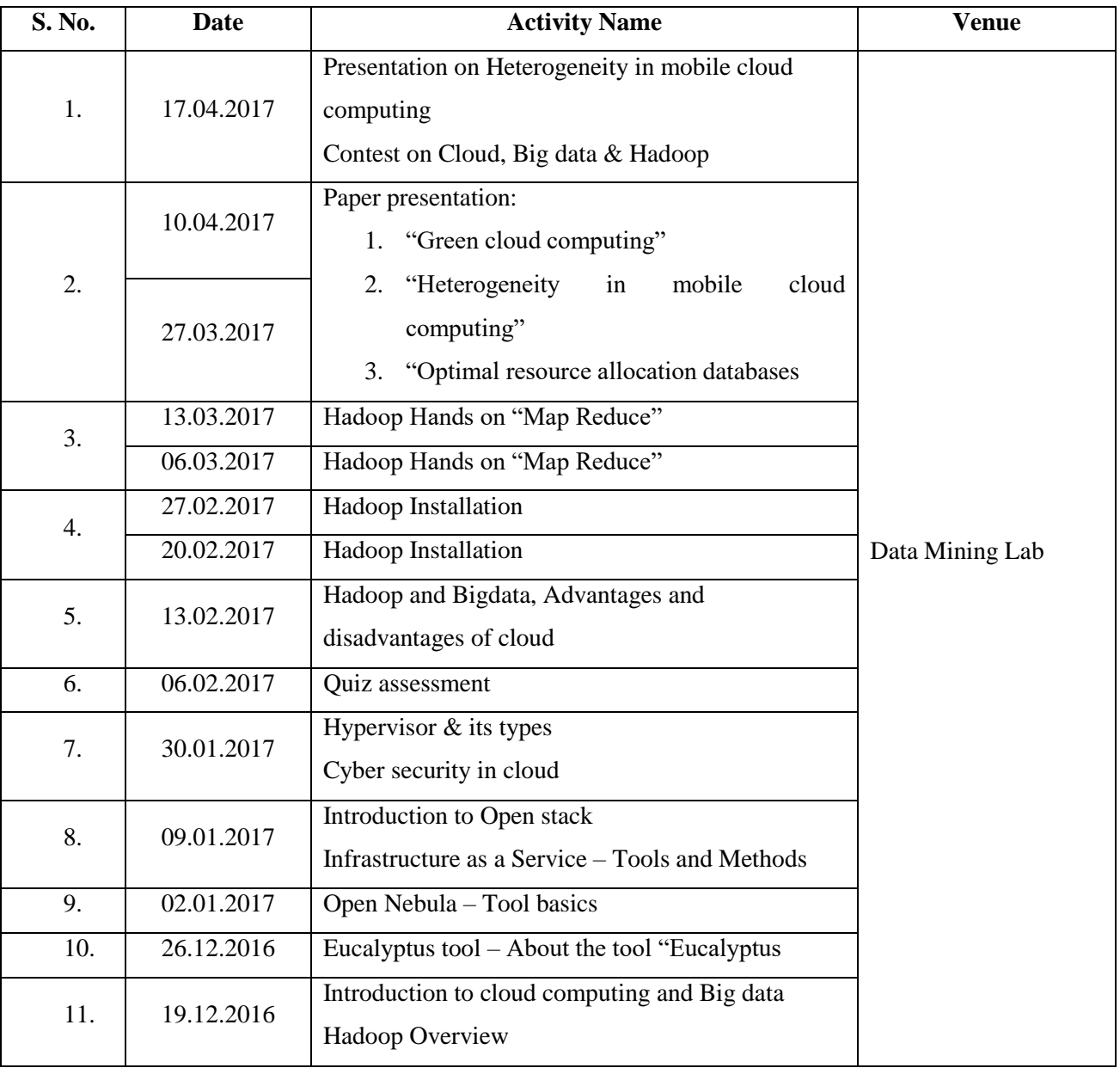

## **Academic Year (2016-2017) (Even Semester)**

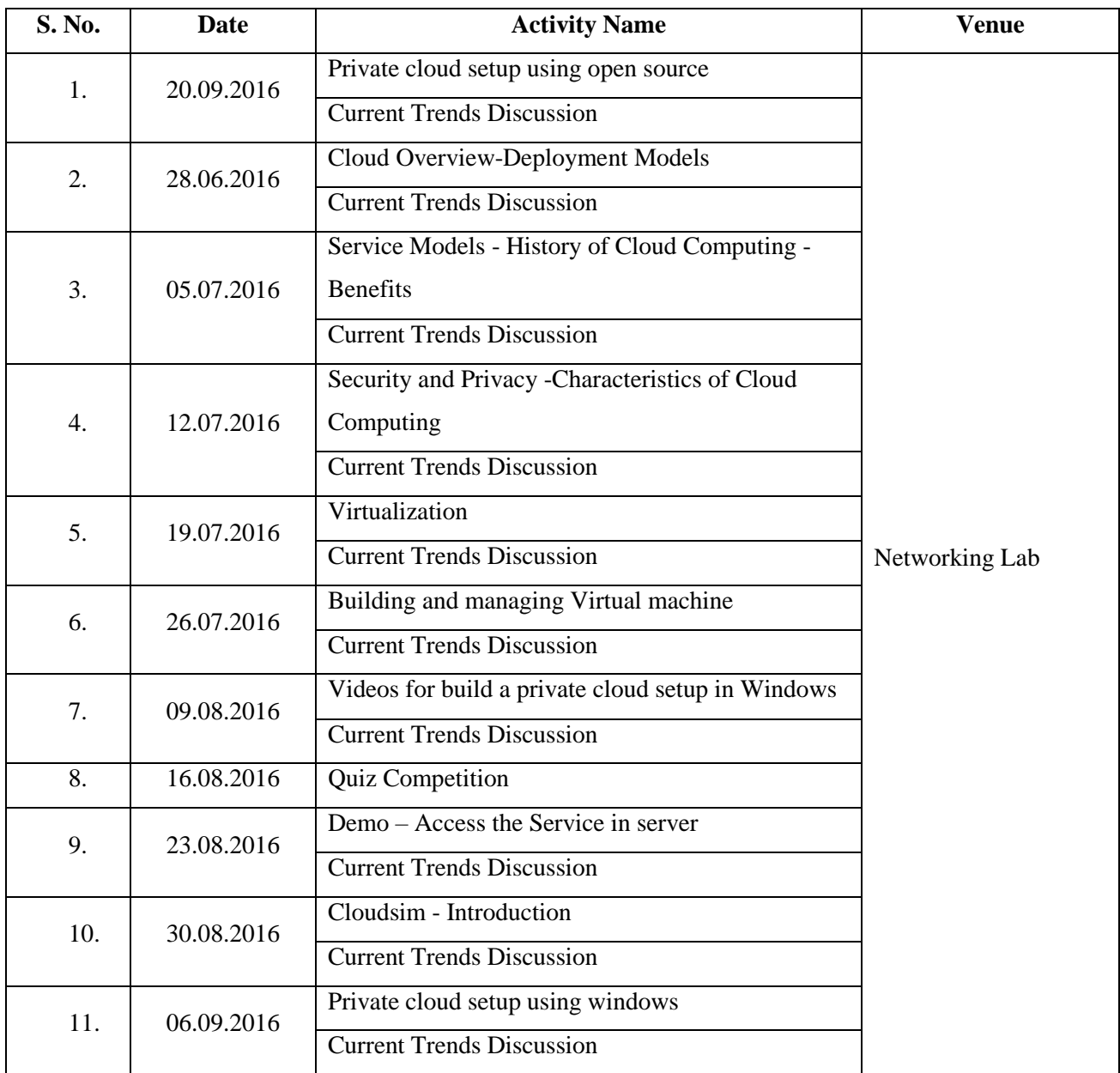

## **Academic Year (2016-2017) (Odd Semester)**

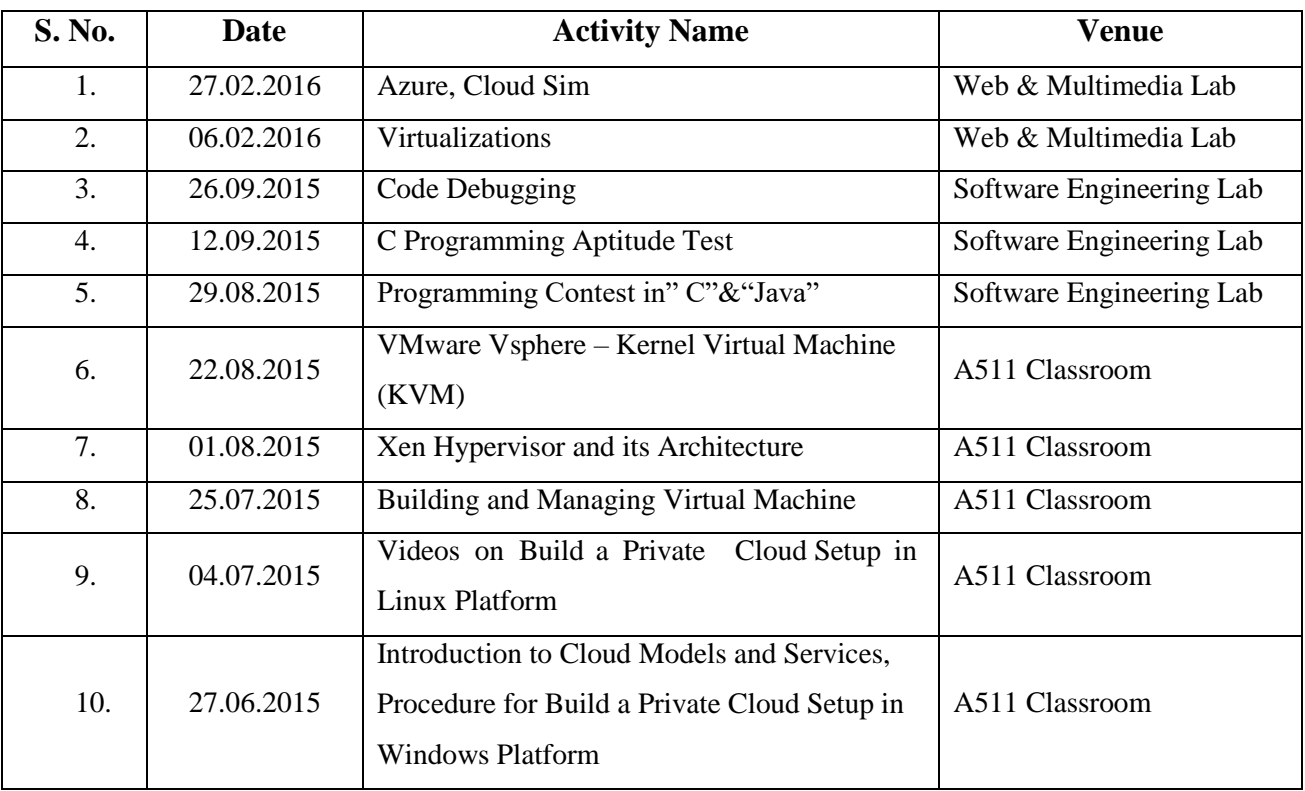

## **Academic Year (2015-2016)**

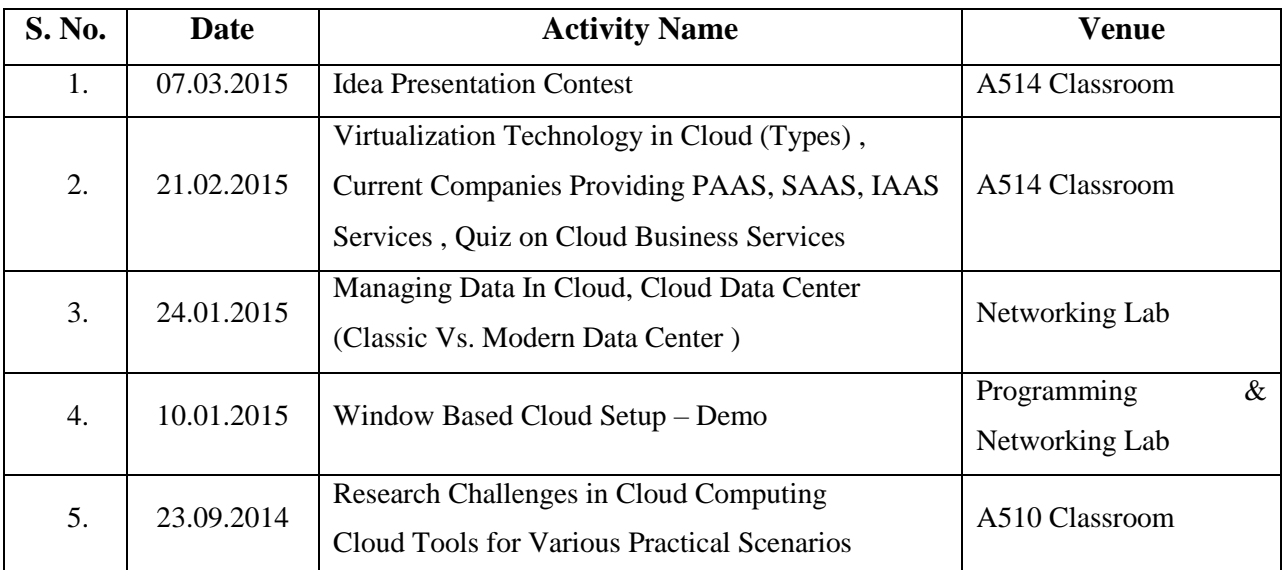

## **Academic Year (2014-2015)**

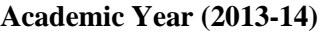

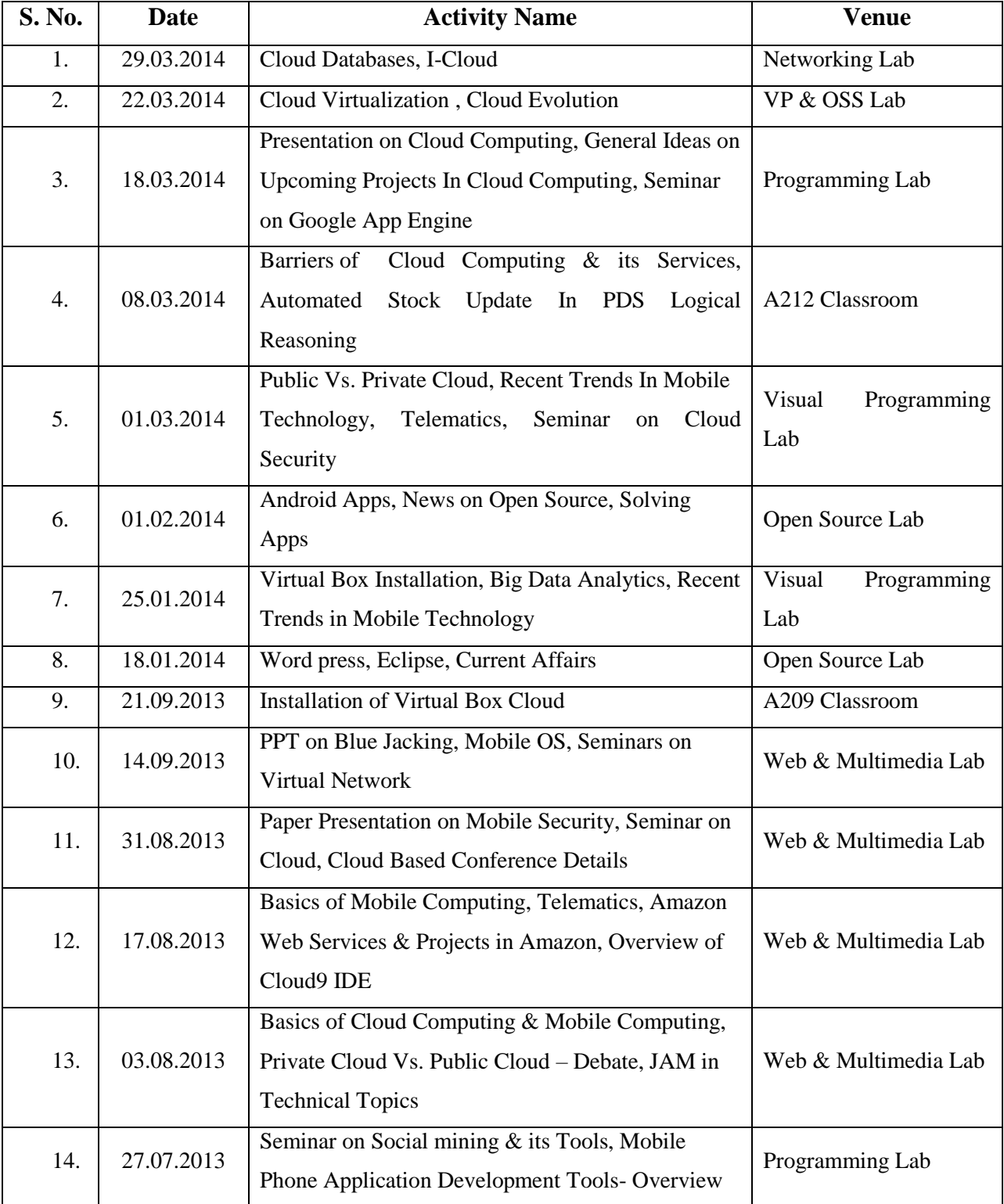

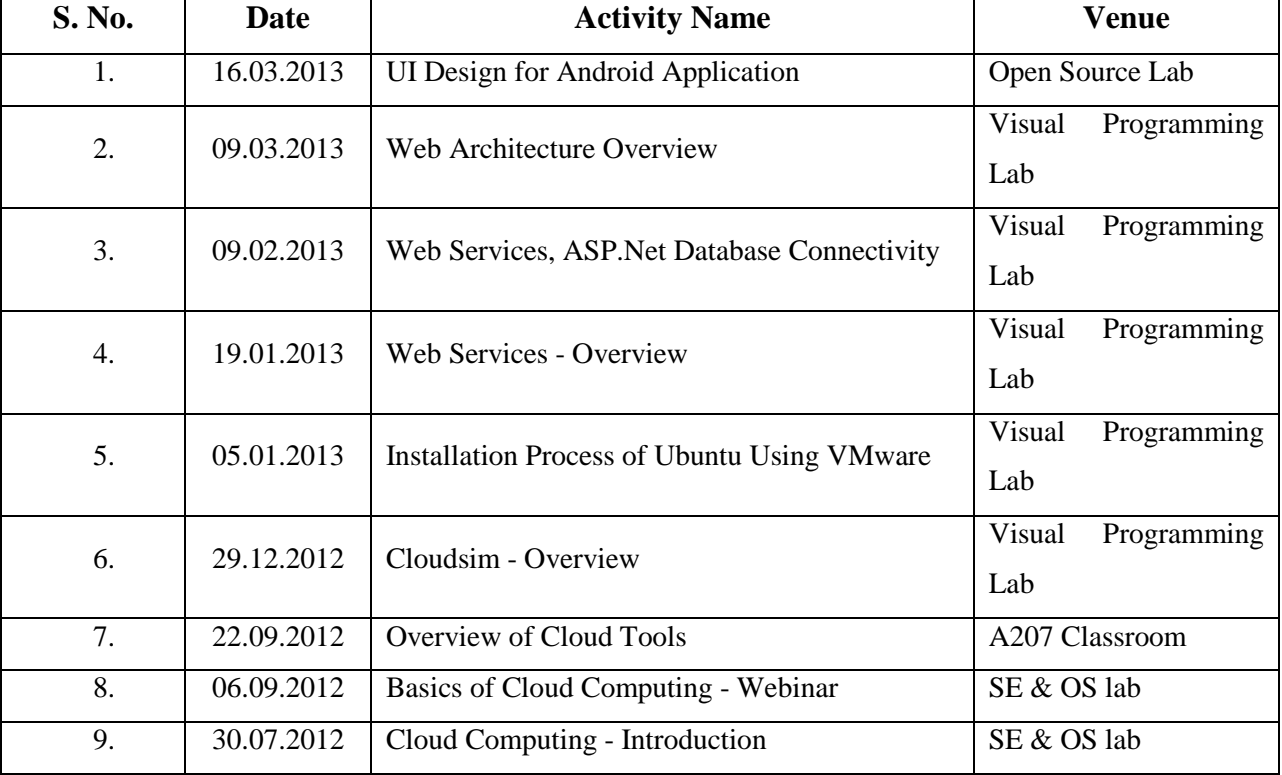

## **Academic Year (2012-2013)**